## Part 2

Ode To Joy

from the 9th Symphony

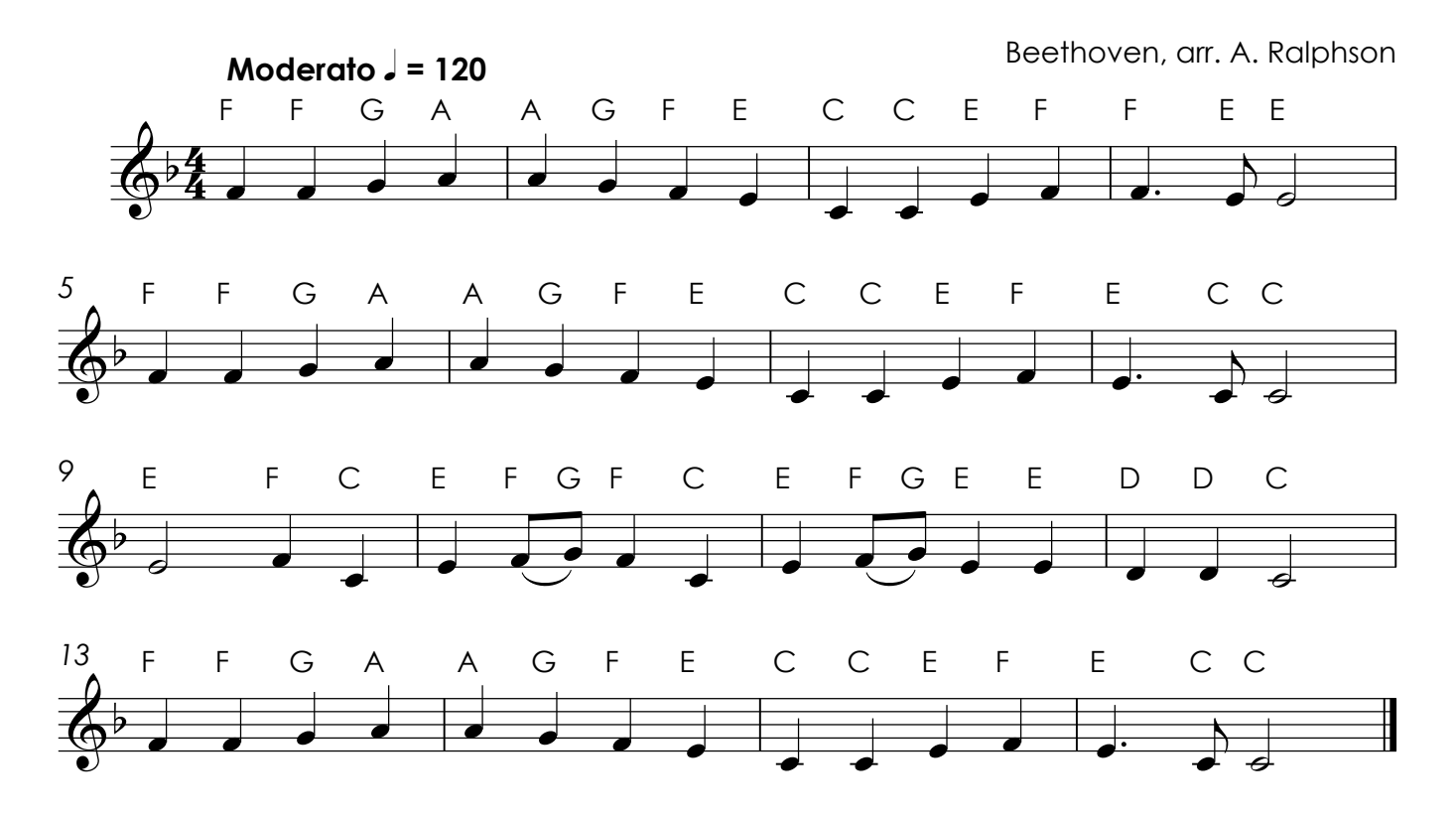